## Sheet1

## **TAP0.3120081126**

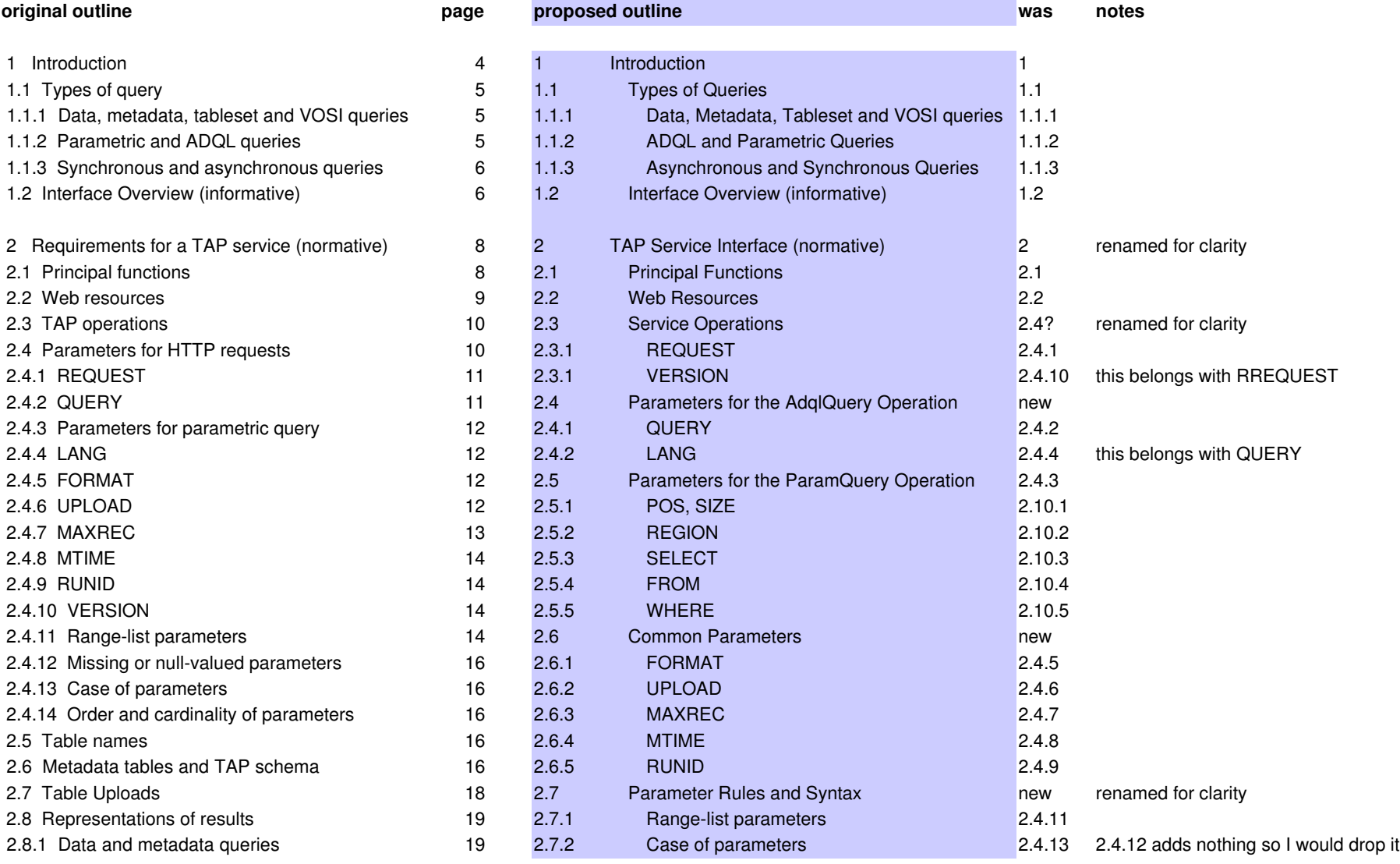

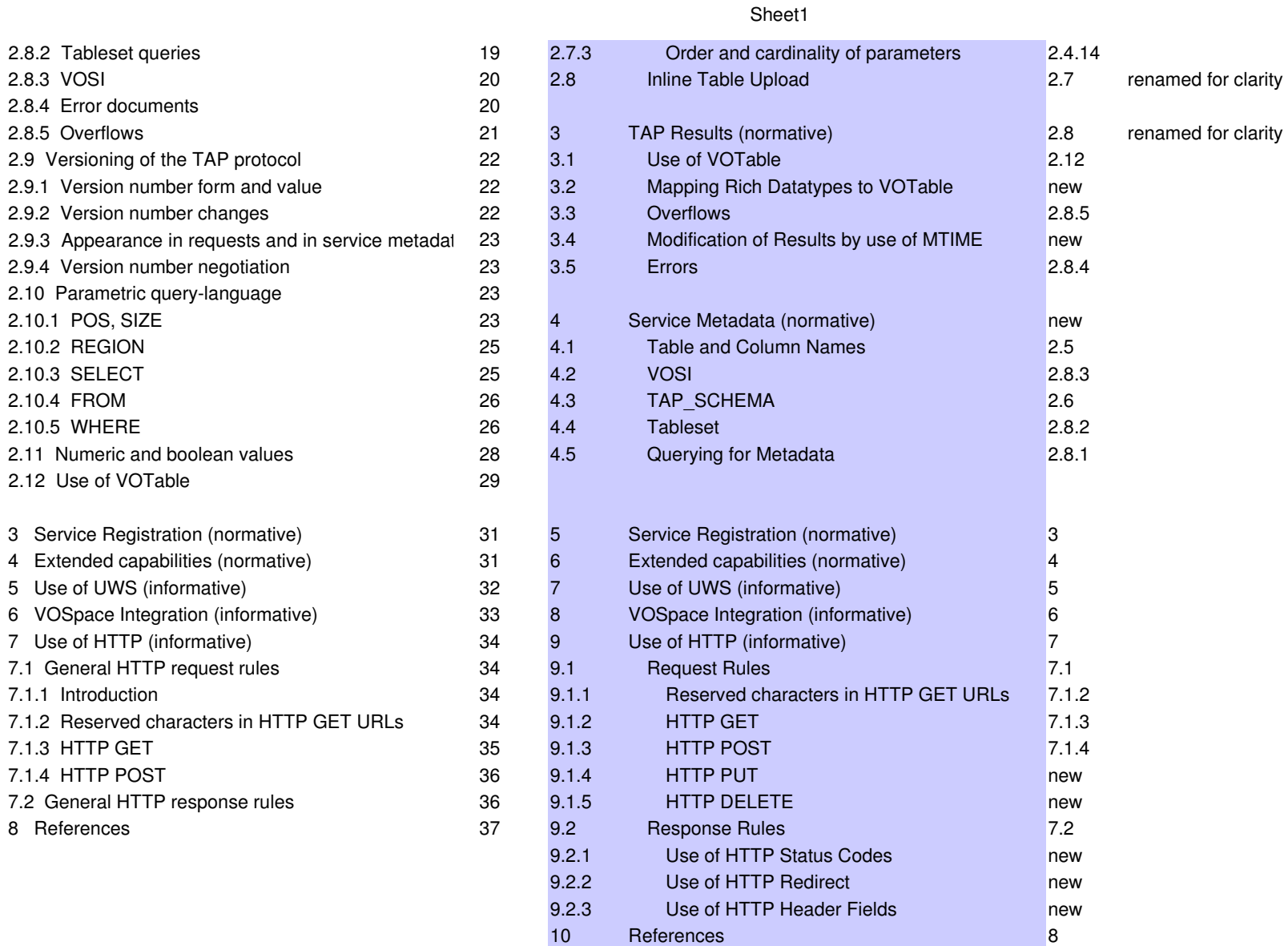

Page 2